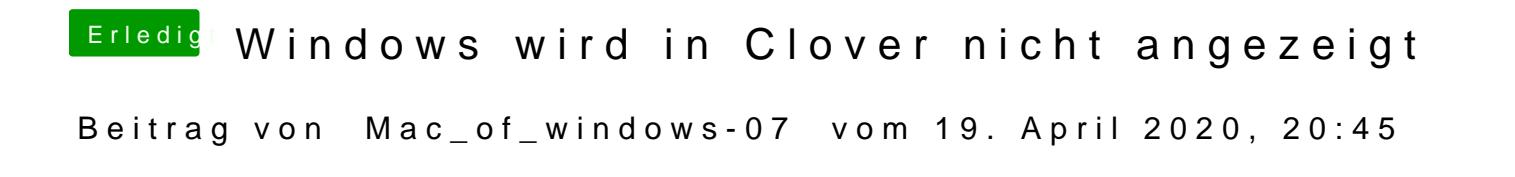

[Jon](https://www.hackintosh-forum.de/user/20476-jono/)owenn ich von dem stick starte startet die macos Installation mit sprach A